#### **Installation Instructions for the Community Satellite Processing Package (CSPP) Microwave integrated Retrieval System (MiRS) Software Version 4.0**

University of Wisconsin-Madison, Space Science and Engineering Center (SSEC) Supported by the NASA/NOAA Joint Polar Satellite System (JPSS) Project

January 19, 2024

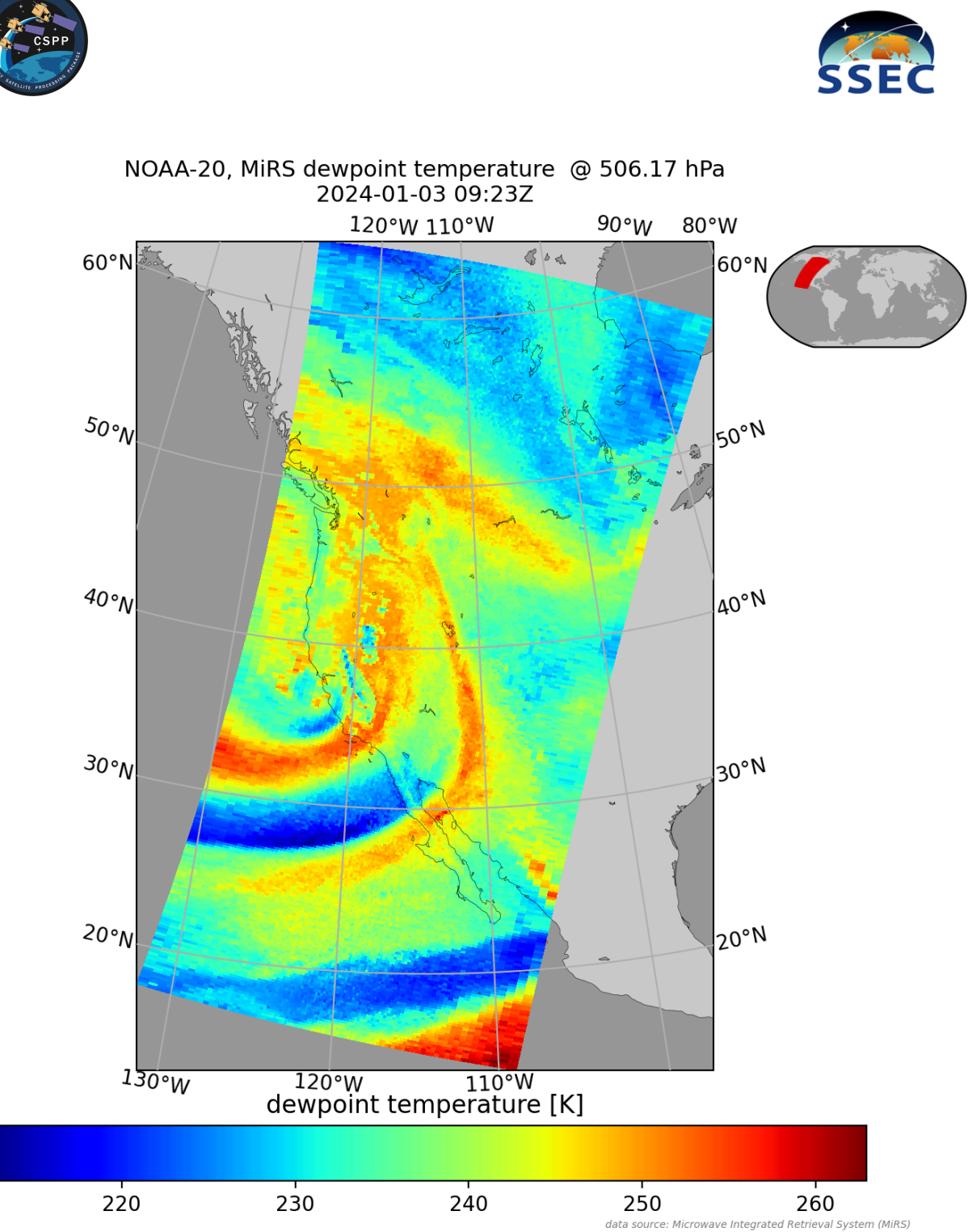

![](_page_0_Picture_4.jpeg)

# **Table of Contents**

![](_page_1_Picture_7.jpeg)

# <span id="page-2-0"></span>**Section 1: Introduction**

# <span id="page-2-1"></span>**1.1 Overview**

This document contains instructions for installation and operation of the Community Satellite Processing Package (CSPP) release of the NOAA/NESDIS/STAR Microwave integrated Retrieval System (MiRS) software for retrieving atmospheric profiles and surface properties from direct broadcast NOAA-21, -20, SNPP ATMS Sensor Data Record (SDR), and NOAA-19 and Metop-B, -C AMSU-A/MHS Level 1B data. The MiRS team is led by Quanhua (Mark) Liu and Chris Grassotti at the NOAA NESDIS Center for Satellite Applications and Research (STAR). This CSPP release (CSPP MIRS) provides MiRS version v11r9 adapted and tested for operation in a real-time Direct Broadcast (DB) environment. The software contains binary executable files and supporting static data files. A separate test data package can be downloaded for verifying a successful installation.

The CSPP\_MIRS software is available from the CSPP website:

#### <https://cimss.ssec.wisc.edu/cspp/>

Software, test data, and documentation may be downloaded from this web site. Please use the 'Contact Us' form on the website to submit any questions or comments about CSPP. Source code for the MiRS package is not included in this release. Source code can be accessed by following the instructions at this NOAA MiRS website:

<https://www.star.nesdis.noaa.gov/mirs/download.php>

For more information on MiRS, please visit: [https://www.star.nesdis.noaa.gov/mirs.](https://www.star.nesdis.noaa.gov/mirs)

### <span id="page-2-2"></span>**1.2 What's New in Version 4.0?**

- Software is no longer distributed in a container, therefore apptainer is no longer required.
- Software algorithm updated to Version v11r9.
- Added support for NOAA-21 ATMS.
- Removed support for NOAA-18 and Metop-A missions.
- Target Operating System is Rocky Linux 8.8.
- Run script options have changed. Please see **Sections 3.1** and **3.2.**

### <span id="page-2-3"></span>**1.3 System requirements**

System requirements for the CSPP\_MIRS v4.0 software are as follows:

- Intel or AMD CPU with 64-bit instruction support.
- $\bullet$  16 GB RAM.
- Rocky Linux 8.8 64-bit Linux; the software has also been tested on Rocky Linux 9.3.
- 2 GB of disk space (plus space for your own DB data and CSPP\_MIRS products).

Linux terminal commands included in these instructions assume that the bash shell is used.

## <span id="page-3-0"></span>**1.4 Implementation Notes**

The directory/file structure of CSPP\_MIRS\_4\_0 (pruned for the purposes of this document) is shown below:

![](_page_3_Picture_567.jpeg)

The CSPP\_MIRS wrapper script run\_mirs.bash creates a temporary working directory for each run. At the end of processing, data products are moved out of the temporary working directory and, optionally but by default, the temporary directory is removed.

# <span id="page-3-1"></span>**1.5 Input Data Requirements**

CSPP\_MIRS produces single Field-of-View (FOV) retrievals from input AMSU-A/MHS Level 1B data and from ATMS SDR calibrated/geolocated data. Metop-B/C and NOAA-19 retrievals are, by default, at the resolution of MHS, and AMSU-A are interpolated to match. NOAA-21/20 and Suomi-NPP retrievals are at the full resolution of ATMS. **Table 1** provides information on the satellites and instruments supported by the CSPP\_MIRS software, as well as the required input files and their naming conventions.

![](_page_3_Picture_568.jpeg)

![](_page_3_Picture_569.jpeg)

CSPP is the Community Satellite Processing Package and in this instance refers to the SDR generating components of CSPP:

<https://cimss.ssec.wisc.edu/cspp/>

IDPS is the Interface Data Processing Segment developed by Raytheon [Intelligence](http://en.wikipedia.org/wiki/Raytheon_Intelligence_and_Information_Systems) and [Information](http://en.wikipedia.org/wiki/Raytheon_Intelligence_and_Information_Systems) Systems. JPSS ATMS products created by IDPS are available from the CLASS archive:

<https://www.class.noaa.gov/>

NOAA Open Data Dissemination Program (NODD) also provides free access to JPSS ATMS data via Amazon Web Services (AWS):

<https://registry.opendata.aws/noaa-jpss/>

AAPP is the ATOVS (Advanced TIROS Operational Vertical Sounder) and AVHRR (Advanced High Resolution Radiometer) Processing Package distributed by the Met Office:

<https://www.nwpsaf.eu/site/software/aapp>

#### **Dynamic Ancillary Data**

The SnowFall Rate (SFR) product (and associated Prob\_SF="Probability of falling snow") is the only product that requires dynamic ancillary data in the form of Global Forecast System (GFS) Numerical Weather Prediction (NWP) model files in GRIB 2 format. There is a flag that can be provided to the main run script (--noSFR) that will prevent the SFR product from being created, and hence not fetch any ancillary data.

SFR is available for all supported missions. The specific GFS files used are 0.5 degree spatial resolution files that comprise 3-hourly forecast times based off of 6-hourly analyses. If needed, they are, by default, automatically downloaded from the CSPP ancillary data server at:

[http://jpssdb.ssec.wisc.edu/cspp\\_v\\_2\\_0/ancillary/](http://jpssdb.ssec.wisc.edu/cspp_v_2_0/ancillary/)

The software requires the f000 through f012 three hourly forecast timesteps (5 files) that bound the data time most closely. They have names like:

gfs.t00z.pgrb2.0p50.f012.20231128

### <span id="page-4-0"></span>**1.6 Output Products**

The MiRS retrieval algorithm creates two NetCDF4 output product files, an Imager (IMG) and a Sounder (SND) product, containing the following parameters. For a complete set of output products for both the IMG and SND NetCDF files, please see the **[Appendix](#page-14-0)**.

### **Official Validated Products for NOAA-21, NOAA-20, Suomi-NPP, NOAA-19, Metop-C and Metop-B**

- o Temperature profile over open water ocean
- o Humidity profile over open water ocean
- o Humidity Profile over non-coastal land
- o Total Precipitable Water (TPW) over open water ocean
- o Total Precipitable Water over non-coastal land
- o Land surface temperature
- o Surface Emissivity over land and snow
- o Surface Type Classification
- o Snow Water Equivalent (SWE)
- o Sea Ice Concentration (SIC)
- o Snow Cover Extent (SCE), based on the SWE
- o Vertically-Integrated Non-precipitating Cloud Liquid Water (CLW) over open water ocean
- o Vertically-Integrated Ice Water Path (IWP)
- o Vertically-Integrated Rain Water Path (RWP)
- o Rainfall Rate (RR) over open water ocean and non-coastal, non-snow-covered land surface types
- o Snow fall rate and Probability of falling snow
- $\circ$  Effective grain size of snow (over snow-covered land surface)\*
- o Multi-Year (MY) Type Sea Ice Concentration\*
- o First-Year (FY) Type Sea Ice Concentration\*

\*Note that FY and MY Sea Ice Concentration, as well as Snow Grain Size are not officially operational, but preliminary products, which is a higher maturity level than experimental status.

The following products are also produced experimentally for NOAA-19, Metop-B, Metop-C, Suomi-NPP, and NOAA-20. Note that they lack a thorough validation due to the absence of reliable ground truth measurements. These are made available to users for the purpose of evaluating their usefulness.

- o Cloud Liquid Water Profile (CLWP) over ocean
- $\circ$  Surface Temperature (skin) extended to snow-covered land surface type
- o Surface Temperature (skin) extended to open ocean water

### <span id="page-5-0"></span>**1.7 Disclaimer**

Original scripts and automation included as part of this package are distributed under the GNU GENERAL PUBLIC LICENSE agreement version 3. Binary executable files included as part of this software package are copyrighted and licensed by their respective organizations, and distributed consistent with their licensing terms.

The University of Wisconsin-Madison Space Science and Engineering Center (SSEC) makes no warranty of any kind with regard to the CSPP software or any accompanying documentation, including but not limited to the implied warranties of merchantability and fitness for a particular purpose. SSEC does not indemnify any infringement of copyright, patent, or trademark through the use or modification of this software.

There is no expressed or implied warranty made to anyone as to the suitability of this software for any purpose. All risk of use is assumed by the user. Users agree not to hold SSEC, the University of Wisconsin-Madison, or any of its employees or assigns liable for any consequences resulting from the use of the CSPP software.

# <span id="page-6-0"></span>**Section 2: Installation and Configuration**

# <span id="page-6-1"></span>**2.1 Overview**

This software package contains the CSPP\_MIRS microwave sensor retrieval system based on the NOAA MiRS version 11.9 software bundled as a stand-alone processing package. The NOAA MiRS Version 11.9 External User's Manual and System Maintenance Manuals are included with this distribution, containing detailed information about the processing system, including input, output, static and semi-static data files.

# <span id="page-6-2"></span>**2.2 Installation of CSPP\_MIRS Software**

Download the following file from the CSPP website (<https://cimss.ssec.wisc.edu/cspp/>)

CSPP\_MIRS\_V4.0.tar.gz

Install the software as shown below (a new directory named CSPP MIRS 4 0 will be created):

tar -xf CSPP\_MIRS\_V4.0.tar.gz

Set the CSPP\_MIRS\_HOME environment variable to the name of the directory where CSPP\_MIRS is installed, and execute the CSPP MIRS environment script as shown below:

export CSPP\_MIRS\_HOME=\$HOME/CSPP\_MIRS\_4\_0 # Edit for your install directory source \$CSPP\_MIRS\_HOME/cspp\_mirs\_env.sh

If you wish you can edit cspp\_mirs\_env.sh to set your installation directory.

### <span id="page-6-3"></span>**2.3 Installation of CSPP\_MIRS Test Data**

Test data files are available in a tar file named CSPP MIRS\_TESTDATA\_V4.0.tar.gz. They unpack into a directory named CSPP\_MIRS\_TESTDATA\_4\_0 on the command:

tar -xf CSPP MIRS TESTDATA V4.0.tar.gz

# <span id="page-6-4"></span>**Section 3: CSPP\_MIRS Software**

### <span id="page-6-5"></span>**3.1 CSPP\_MIRS Driver Script**

The principal driver script is CSPP\_MIRS\_4\_0/bin/run\_mirs.bash. This bash script checks for the CSPP\_MIRS\_HOME environment variable, and then invokes the Python script \$CSPP\_MIRS\_HOME/libexec/scripts/cspp\_mirs.py, which contains all the remaining logic to organize MiRS processing. The only required argument is the path and directory name where the input data exists. The directory should contain data from only one mission type, for example NOAA-21 ATMS.

This logic includes creating a temporary directory, pre-processing input files, copying output netCDF4 files to the designated target directory, and purging the temporary directory.

Several command line options are available for run\_mirs.bash as shown below:

![](_page_7_Picture_644.jpeg)

For a complete set of options, type run\_mirs.bash -h

## <span id="page-8-0"></span>**3.2 Execution Changes From Previous Releases**

Changes have been made to the arguments and options available in CSPP MiRS Version 4.0. The significant changes are:

**-s:** This argument has been removed. It was previously used to supply the input data satellite name. This is now determined from the files provided in the input data directory argument. Only one satellite/instrument file type should exist in the input directory. Mixed satellite/instrument files in the input directory will result in a failure of the CSPP MiRS execution.

**-i:** This argument has been removed. It was previously used to point to the directory where the input files were located. This has been replaced by the use of the input directory as the sole argument.

**-a:** This option now affects only the output product. The default is for the output to be aggregated. If --noagg is used, the output MiRS NetCDF files will be unaggregated granules.

**-l:** This option is common to other CSPP packages if the user wants to execute the software without an internet connection. It is the same as using the **-q** option.

### **Examples:**

run\_mirs.bash -p 6 --noagg /atms/sdrs

run\_mirs.bash -a -p 4 -W /cspp/work -d /CSPP/EDR/anc/cache /noaa19/input

run\_mirs.bash -d /dynamic\_anc --noSFR --noclean /metopb/l1b

An example of NOAA (--xfiles) versus Direct Broadcast names for Metop-C is shown below:

![](_page_8_Picture_592.jpeg)

### <span id="page-8-1"></span>**Section 4: Verifying the CSPP MIRS Software Installation**

### <span id="page-8-2"></span>**4.1 Running the CSPP MIRS Test Cases**

To run the MiRS test cases for five supported satellites/instruments, unpack the test data as shown in **[Section](#page-6-3) 2.3** and then execute the commands below.

cd CSPP MIRS TESTDATA 4 0 mkdir work ./run mirs test.bash

The script executes run mirs.bash five times for the direct broadcast instruments that are supported. The test script is shown below:

#!/bin/bash # Run the CSPP MiRS test script. # Creates output products for 5 instruments (CSPP MiRS V4.0 which is # NOAA MiRS v11r9). if [ ! -d "\$CSPP\_MIRS\_HOME" ]; then echo "ERROR: CSPP\_MIRS\_HOME must be set. Exiting." exit 1 fi echo echo -------------------------------------------------------- echo "CSPP MiRS test data product creation initiated." echo -------------------------------------------------------- echo echo Running noaa21 ... echo run\_mirs.bash -a -d dynanc -W work/noaa21 -p 6 input/noaa21 run\_mirs.bash -a -d dynanc -W work/noaa21 -p 6 input/noaa21 echo -------------------------------------------------------- echo echo Running noaa20 ... echo run\_mirs.bash -a -d dynanc -W work/noaa20 -p 6 input/noaa20 run\_mirs.bash -a -d dynanc -W work/noaa20 -p 6 input/noaa20 echo -------------------------------------------------------- echo echo Running noaa19 ... echo run\_mirs.bash -d dynanc -W work/noaa19 -p 6 input/noaa19 run\_mirs.bash -d dynanc -W work/noaa19 -p 6 input/noaa19 echo -------------------------------------------------------- echo echo Running metopc ... echo run\_mirs.bash -d dynanc -W work/metopc -p 6 input/metopc run\_mirs.bash -d dynanc -W work/metopc -p 6 input/metopc echo -------------------------------------------------------- echo echo Running metopb ... echo run\_mirs.bash -d dynanc -W work/metopb -p 6 input/metopb run\_mirs.bash -d dynanc -W work/metopb -p 6 input/metopb echo -------------------------------------------------------- echo echo ---echo "CSPP MiRS test data product creation completed." echo -------------------------------------------------------- exit 0

The test script uses 6 CPUs (-p 6) for each satellite/instrument execution. Execution takes place in a work directory (-W) which is also where the output files are created. The test script uses the -a option for the ATMS instrument inputs, meaning that the output files consist of aggregated granules (one IMG and one SND file). The test script executes in about 10 minutes on modern hardware.

On completion there will be NetCDF files in the work/satellite directories with names like this:

metopb/NPR-MIRS-IMG\_v11r9\_ma1\_s202311291549000\_e202311291602000\_c202312182247550.nc metopb/NPR-MIRS-SND\_v11r9\_ma1\_s202311291549000\_e202311291602000\_c202312182247550.nc metopc/NPR-MIRS-IMG\_v11r9\_ma3\_s202311291503000\_e202311291515000\_c202312182246310.nc metopc/NPR-MIRS-SND\_v11r9\_ma3\_s202311291503000\_e202311291515000\_c202312182246310.nc noaa19/NPR-MIRS-IMG\_v11r9\_n19\_s202311291519000\_e202311291532000\_c202312182244520.nc noaa19/NPR-MIRS-SND\_v11r9\_n19\_s202311291519000\_e202311291532000\_c202312182244520.nc noaa20/NPR-MIRS-IMG\_v11r9\_n20\_s202311292004426\_e202311292013143\_c202312182241290.nc noaa20/NPR-MIRS-SND\_v11r9\_n20\_s202311292004426\_e202311292013143\_c202312182241290.nc noaa21/NPR-MIRS-IMG\_v11r9\_n21\_s202311291846191\_e202311291857307\_c202312182240140.nc noaa21/NPR-MIRS-SND\_v11r9\_n21\_s202311291846191\_e202311291857307\_c202312182240140.nc

The files that include **IMG** in their name are the MiRS Image Product files, and the files including **SND** in their filenames are the MiRS Sounding Product files. Both product file types are in NetCDF4 format. For a full list of products contained in the files, please see the **[Appendix.](#page-14-0)**

To verify your output files against the benchmark output files, execute the following command in the CSPP\_MIRS\_TESTDATA\_4\_0 directory:

```
./mirs_verification_script.bash
```
This script compares the Brightness Temperatures (BT) and Rain Rate (RR) arrays in the MiRS IMG output files and the Temperature and Water Vapor profiles (PTemp and PVapor) for all levels in the SND MiRS output files for each mission/sensor combination. The Latitude and Longitude arrays are also compared. The number of differences found for each array will be printed. There should be few, if any differences.

# <span id="page-10-0"></span>**Section 5: Creating MiRS Product Images**

# <span id="page-10-1"></span>**5.1 Displaying MiRS Imager Products**

A subset of MiRS Imager (IMG) products are supported by the CSPP Polar2Grid software package. Polar2Grid provides an easy interface to create high quality reprojected images. It is distributed as part of the CSPP software suite. A complete list of the MiRS IMG file supported arrays are described in the Polar2Grid documentation:

<https://www.ssec.wisc.edu/software/polar2grid/readers/mirs.html>

A MiRS NOAA20 ATMS band 16 image (88 GHz) created from the test data output benchmark data set is shown below. This and other Polar2Grid images are included in the CSPP\_MIRS\_TESTDATA\_4\_0/output/noaa20 benchmark data directory.

The Polar2Grid Version 3 command used to create the image is:

```
$POLAR2GRID_HOME/bin/polar2grid.sh -r mirs -w geotiff -p btemp_88v -f \
NPR-MIRS-IMG_v11r9_n20_s202311292004426_e202311292013143_*.nc
```
This creates the GeoTIFF file `noaa20\_atms\_btemp\_88v\_20231129\_200442\_wgs84\_fit.tif`.

Then a colormap, coastlines and a color bar were added using other Polar2Grid commands.

```
$POLAR2GRID_HOME/bin/add_colormap.sh \
$POLAR2GRID_HOME/colormaps/p2g_sst_palette.txt *.tif
$POLAR2GRID_HOME/bin/add_coastlines.sh --add-coastlines \
--coastlines-outline "black" --coastlines-width 2 --add-borders \
-borders-level 2 --borders-outline gray --borders-width 4 \setminus--borders-resolution h --add-colorbar --colorbar-text-color "white" \
--colorbar-units "°K" --colorbar-height 200 --colorbar-text-size=125 \
--colorbar-tick-marks 20 *.tif
```
![](_page_12_Figure_0.jpeg)

Polar2Grid 88 GHz image created from the CSPP MiRS benchmark NOAA20 ATMS Imager output product. The direct broadcast overpass was acquired on 29 November 2023.

# <span id="page-12-0"></span>**5.1 Displaying MiRS Sounder Products**

MiRS Sounder file (SND) temperature and moisture profiles can be displayed using the CSPP Sounder Quicklook software package.

A subset of MiRS Sounder file (SND) products are supported by the CSPP Sounder Quicklook software package. The software allows users to create Atmospheric Pressure Level images of temperature and moisture as well as Skew-T thermodynamic diagram profiles of temperature and moisture for a given location. A complete list of the supported Sounder file arrays that are supported are described in the CSPP Sounder Quicklook documentation, which can be accessed through the CSPP software download site:

<https://cimss.ssec.wisc.edu/cspp/download/>

The Sounder Quicklook command used to create a Skew-T Thermodynamic Diagram of MiRS temperature and moisture profiles from the input NOAA20 benchmark dataset is:

```
ql_level2_skewt.sh \
NPR-MIRS-SND_v11r9_n20_s202311292004426_e202311292013143_c202312182241290.nc \
```
MIRS --lat 0 44. --lon 0 -114.7

The resulting image,

`NPR-MIRS-SND\_v11r9\_n20\_s202311292004426\_e202311292013143\_c202312182241290.nc .MIRS\_SkewT.png` is shown below.

![](_page_13_Figure_3.jpeg)

Sounder quicklook Skew-T thermodynamic diagram image from 43.9 N, -114.7 W created from the CSPP MiRS benchmark NOAA20 ATMS Sounder output product. The direct broadcast overpass was acquired on 29 November 2023.

# <span id="page-14-0"></span>**Appendix: Complete MiRS Output Product Descriptions**

# <span id="page-14-1"></span>**A.1 MiRS IMG Output Product**

The following is header file information from the MiRS NOAA21 ATMS Imager test data set:

#### **NPR-MIRS-IMG\_v11r9\_n21\_s202311291846191\_e202311291857307\_c202312182240140**

```
dimensions:
       Scanline = 252 ;
       Field_of_view = 96 ;
       P_Layer = 100 ;
       Channel = 22 ;
       Qc dim = 4 ;
variables:
       float Freq(Channel) ;
               Freq:long_name = "Central Frequency" ;
               Freq:units = "GHz" ;
       short Polo(Channel) ;
               Polo: long name = "Polarizations (Horizonal or Vertical)" ;
               Polo: units = "1" ;
       short ScanTime_year(Scanline) ;
               ScanTime_year:long_name = "Calendar Year 20XX" ;
               ScanTime_year:units = "years" ;
               ScanTime_year: FillValue = -999s ;
               ScanTime_year:valid_range = 2011, 2050 ;
       short ScanTime_doy(Scanline) ;
               ScanTime doy: long name = "julian day 1-366" ;
               ScanTime_doy:units = "days" ;
               ScanTime_doy: FillValue = -999s ;
               ScanTime_doy:valid_range = 1, 366 ;
       short ScanTime_month(Scanline) ;
               ScanTime_month:long_name = "Calendar month 1-12" ;
               ScanTime_month:units = "months" ;
               ScanTime_month:_FillValue = -999s ;
               ScanTime month:valid range = 1, 12 ;
       short ScanTime_dom(Scanline) ;
               ScanTime_dom:long_name = "Calendar day of the month 1-31" ;
               ScanTime_dom:units = "days" ;
               ScanTime_dom: FillValue = -999s ;
               ScanTime_dom:valid_range = 1, 31 ;
       short ScanTime_hour(Scanline) ;
               ScanTime hour: long name = "hour of the day 0-23" ;
               ScanTime_hour:units = "hours" ;
               ScanTime_hour: FillValue = -999s ;
               ScanTime hour:valid range = 0, 23 ;
       short ScanTime_minute(Scanline) ;
               ScanTime_minute:long_name = "minute of the hour 0-59" ;
               ScanTime_minute:units = "minutes" ;
               ScanTime_minute:_FillValue = -999s ;
               ScanTime_minute:valid_range = 0, 59 ;
```

```
short ScanTime_second(Scanline) ;
        ScanTime_second:long_name = "second of the minute 0-59" ;
        ScanTime_second:units = "seconds" ;
        ScanTime_second: FillValue = -999s ;
        ScanTime_second:valid_range = 0, 59 ;
double ScanTime_UTC(Scanline) ;
        ScanTime_UTC:long_name = "Number of seconds since 00:00:00 UTC" :
        ScanTime_UTC:units = "seconds" ;
        ScanTime_UTC:_FillValue = -999. ;
        ScanTime UTC:valid range = 0., 86400. ;
short Orb_mode(Scanline) ;
        Orb_mode:long_name = "Orbital Mode: 0-ascending,1-descending,2-transitioning" ;
        Orb mode:units = "1" ;
        Orb_mode:_FillValue = -999s ;
        Orb mode:valid range = 0, 2 ;
float Latitude(Scanline, Field of view) ;
        Latitude: long name = "Latitude of the view (-90,90)";
        Latitude:units = "degrees" ;
        Latitude: FillValue = -999.f ;
        Latitude: valid range = -90.f, 90.f;
float Longitude(Scanline, Field of view) ;
        Longitude: long name = "Longitude of the view (-180,180)";
        Longitude:units = "degrees" ;
        Longitude: FillValue = -999.f ;
        Longitude:valid range = -180.f, 180.f;
short Sfc_type(Scanline, Field_of_view) ;
        Sfc_type:long_name = "Type of Surface:0-ocean,1-sea ice,2-land,3-snow" ;
        Sfc_type:units = "1" ;
        Sfc_type:coordinates = "Longitude Latitude" ;
        Sfc_type:_FillValue = -999s ;
        Sfc_type:valid_range = 0, 3 ;
short Atm_type(Scanline, Field_of_view) ;
        Atm_type:long_name = "Type of Atmosphere:currently missing" ;
        Atm type: units = "1" ;
        Atm_type:coordinates = "Longitude Latitude" ;
int Qc(Scanline, Field of view, Qc dim) ;
        Qc:long_name = "Quality Flag: 0-good, 1-usable with problem, 2-bad" ;
        Qc:units = "1":
float ChiSqr(Scanline, Field of view) ;
        ChiSqr:long_name = "Convergence rate: <3-good,>10-bad" ;
        ChiSqr:units = "1" ;
        ChiSqr:coordinates = "Longitude Latitude" ;
        ChiSqr: FillValue = -999.f ;
        ChiSqr:valid range = 0.f. 1000.f ;
float LZ_angle(Scanline, Field_of_view) ;
        LZ angle: long name = "Local Zenith Angle degree" ;
        LZ angle: units = "degrees" ;
        LZ angle: coordinates = "Longitude Latitude" ;
        LZ angle: FillValue = -999.f ;
        LZ angle:valid range = -70.f, 70.f ;
float RAzi_angle(Scanline, Field_of_view) ;
```

```
RAzi angle: long name = "Relative Azimuth Angle 0-360 degree" ;
        RAzi_angle:units = "degrees" ;
        RAzi_angle:coordinates = "Longitude Latitude" ;
        RAzi angle: FillValue = -999.f ;
float SZ_angle(Scanline, Field_of_view) ;
        SZ_angle:long_name = "Solar Zenith Angle (-90,90) degree" ;
        SZ angle:units = "degrees" ;
        SZ_angle:coordinates = "Longitude Latitude" ;
        SZ angle: FillValue = -999.f ;
short BT(Scanline, Field of view, Channel) ;
        BT:long name = "Channel Temperature (K)" ;
        BT:units = "Kelvin" ;
        BT:coordinates = "Longitude Latitude Freq" ;
        BT:scale factor = 0.01 ;
        BT: FillValue = -999s ;
        BT:valid range = 0, 50000 ;
short YM(Scanline, Field of view, Channel) ;
       YM:long_name = "Un-Corrected Channel Temperature (K)" ;
       YM:units = "Kelvin" ;
       YM:coordinates = "Longitude Latitude Freq" ;
       YM: scale factor = 0.01 ;
       YM: FillValue = -999s ;
       YM:valid range = 0, 50000 ;
short ChanSel(Scanline, Field of view, Channel) ;
        ChanSel:long_name = "Channels Selection Used in Retrieval" ;
        ChanSel:units = "1" ;
        ChanSel:coordinates = "Longitude Latitude Freq" ;
        ChanSel: FillValue = -999s ;
        ChanSel: valid range = 0, 1 ;
short TPW(Scanline, Field_of_view) ;
       TPW:long_name = "Total Precipitable Water (mm)" ;
        TPW:units = "mm" ;
       TPW:coordinates = "Longitude Latitude" ;
       TPW:scale factor = 0.1 ;
       TPW:_FillValue = -999s ;
        TPW:valid range = 0, 2000 ;
short CLW(Scanline, Field_of_view) ;
        CLW:long_name = "Cloud liquid Water (mm)" ;
        CLW:units = "mm" ;
        CLW:coordinates = "Longitude Latitude" ;
        CLW:scale factor = 0.01 ;
        CLW: FillValue = -999s ;
       CLW:valid_range = 0, 10000 ;
short RWP(Scanline, Field of view) ;
        RWP:long_name = "Rain Water Path (mm)" ;
        RWP:units = "mm" ;
        RWP:coordinates = "Longitude Latitude" ;
        RWP:scale factor = 0.01 ;
        RWP:valid range = 0, 10000 ;
short LWP(Scanline, Field of view) ;
       LWP:long name = "Light Water Path (mm)" ;
```

```
LWP:units = "mm" ;
        LWP:coordinates = "Longitude Latitude";
       LWP:scale_factor = 0.01 ; LWP: FillValue = -999s ;
       LWP:valid_range = 0, 10000 ; short SWP(Scanline, Field of view) ;
       SWP:long_name = "Snow Water Path" ;
       SWP:units = "mm" ; SWP:coordinates = "Longitude Latitude" ; SWP:scale factor = 0.01 ;
       SWP: FillValue = -999s ;
        SWP: valid range = 0, 10000 ;
short IWP(Scanline, Field of view) ;
       IWP:long_name = "Ice Water Path (mm)" ; IWP:units = "mm" ; IWP:coordinates = "Longitude Latitude" ; IWP:scale factor = 0.01 ;
       IWP: FillValue = -999s ;
       IWP:valid range = 0, 10000 ;
short GWP(Scanline, Field of view) ;
        GWP:long_name = "Graupel Water Path (m
m
)
" ; GWP:units = "mm" ; GWP:coordinates = "Longitude Latitude" ; GWP:scale factor = 0.01 ;
       GWP: FillValue = -999s ;
        GWP:valid range = 0, 10000 ;
short RR(Scanline, Field of view) ;
        RR:long name = "Rain Rate (mm/hr)" ;
        RR:units = "mm/hr" ; RR:coordinates = "Longitude Latitude" ; RR: scale factor = 0.1 ;
       RR: FillValue = -999s ;
        RR:valid_range = 0, 1000 ; short Snow(Scanline, Field of view) ;
        Snow:long_name = "Snow Cover" ; Snow: units = "1" :
        Snow:coordinates = "Longitude Latitude" ; Snow:_FillValue = -999s ; Snow: valid range = 0, 1 ;
short SWE(Scanline, Field of view) ;
        SWE:long_name = "Snow Water Equivalent (cm
)
" ; SWE:units = "cm" ; SWE:coordinates = "Longitude Latitude" ; SWE:scale factor = 0.01 ;
        SWE: FillValue = -999s ;
        SWE:valid_range = 0, 10000 ;
short SnowGS(Scanline, Field of view) ;
        SnowGS:long_name = "Snow Grain Size (mm)" ;
        SnowGS:units = "mm" ; SnowGS:coordinates = "Longitude Latitude" ; SnowGS:scale_factor = 0.01 ;
```

```
SnowGS: FillValue = -999s ;
        SnowGS:valid range = 0, 2000 ;
short SIce(Scanline, Field_of_view) ;
        SIce:long name = "Sea Ice Concentration (%)";
        SIce:units = "percent" ;
        SIce:coordinates = "Longitude Latitude" ;
        SIce: FillValue = -999s ;
        SIce:valid_range = 0, 100 ;
short SIce_MY(Scanline, Field_of_view) ;
        SIce MY:long name = "Multi-Year Sea Ice Concentration (%)";
        Sice MY:units = "percent" ;
        SIce MY:coordinates = "Longitude Latitude" ;
        SIce_MY:_FillValue = -999s ;
        Sice MY:valid range = 0, 100 ;
short SIce_FY(Scanline, Field_of_view) ;
        SIce FY: long name = "First-Year Sea Ice Concentration (%)";
        SIce FY:units = "percent" ;
        SIce FY:coordinates = "Longitude Latitude" ;
        SIce_FY:_FillValue = -999s ;
        SIce FY:valid range = 0, 100 ;
short TSkin(Scanline, Field of view) ;
        TSkin:long_name = "Skin Temperature (K)" ;
        TSkin:units = "Kelvin" ;
        TSkin:coordinates = "Longitude Latitude" ;
        TSkin: scale factor = 0.01 ;
        TSkin: FillValue = -999s ;
        TSkin:valid_range = 0, 40000 ;
short SurfP(Scanline, Field_of_view) ;
        SurfP:long_name = "Surface Pressure (mb)" ;
        SurfP:units = "millibars" ;
        SurfP:coordinates = "Longitude Latitude" ;
        SurfP:scale factor = 0.1 ;
        SurfP: FillValue = -999s ;
        SurfP: valid range = 0, 12000 ;
short Emis(Scanline, Field_of_view, Channel) ;
        Emis: long name = "Channel Emissivity" ;
        Emis: units = "1" ;
        Emis:coordinates = "Longitude Latitude Freq" ;
        Emis: scale factor = 0.0001 ;
        Emis: FillValue = -999s ;
        Emis:valid range = 0, 10000 ;
short SFR(Scanline, Field of view) ;
        SFR:long_name = "Snow Fall Rate in mm/hr" ;
        SFR:units = "mm/hr" ;
        SFR:coordinates = "Longitude Latitude" ;
        SFR:scale factor = 0.01 ;
        SFR: FillValue = -999s ;
        SFR:valid_range = 0, 10000 ;
short CldTop(Scanline, Field of view) ;
        CldTop:long_name = "Cloud Top Pressure" ;
        CldTop:units = "millibars" ;
```

```
CldTop:coordinates = "Longitude Latitude";
        CldTop:scale factor = 0.1 ;
        CldTop:_FillValue = -999s ; short CldBase(Scanline, Field of view) ;
        CldBase:long_name = "Cloud Base Pressure";
        CldBase:units = "millibars" ; CldBase:coordinates = "Longitude Latitude" ; CldBase:scale_factor = 0.1 ; CldBase: FillValue = -999s ;
short CldThick(Scanline, Field of view) ;
        CldThick:long_name = "Cloud Thickness" ; CldThick:units = "millibars" ; CldThick:coordinates = "Longitude Latitude" ; CldThick: scale factor = 0.1 ;
        CldThick: FillValue = -999s ;
short PrecipType(Scanline, Field of view) ;
        PrecipType:long_name = "Precipitation Type (Frozen/Liquid)";
        PrecipType:units = "1" ; PrecipType:coordinates = "Longitude Latitude" ; PrecipType: FillValue = -999s ;
short RFlag(Scanline, Field of view) ;
        RFlag:long_name = "Rain Flag" ;
        RFlag: units = "1";
        RFlag:coordinates = "Longitude Latitude" ; RFlag: FillValue = -999s ;
short SurfM(Scanline, Field_of_view) ;
        SurfM:long_name = "Surface Moisture" ; SurfM:units = "1";
        SurfM:coordinates = "Longitude Latitude" ; SurfM:scale factor = 0.1 ;
        SurfM: FillValue = -999s ;
short WindSp(Scanline, Field of view) ;
        WindSp:long_name = "Wind Speed" ;
        WindSp:units = "m/s" ; WindSp:coordinates = "Longitude Latitude" ; WindSp:scale factor = 0.01 ;
        WindSp: FillValue = -999s ;
short WindDir(Scanline, Field of view) ;
        WindDir:long_name = "Wind Direction" ;
        WindDir:units = "1" ; WindDir:coordinates = "Longitude Latitude" ; WindDir:scale factor = 0.01 ;
        WindDir: FillValue = -999s ;
short WindU(Scanline, Field of view) ;
        WindU:long_name = "U-direction Wind Speed" ;
        WindU:units = "m/s" ; WindU:coordinates = "Longitude Latitude" ; WindU:scale factor = 0.01 ;
        WindU: FillValue = -999s ;
short WindV(Scanline, Field of view) ;
        WindV:long_name = "V-direction Wind Speed" ;
```

```
WindV:units = "m/s" ;
                WindV:coordinates = "Longitude Latitude" ;
                WindV:scale_factor = 0.01 ;
                WindV: FillValue = -999s ;
        short Prob_SF(Scanline, Field_of_view) ;
                Prob SF:long name = "Probability of falling snow (\%)";
                Prob SF:units = "percent" ;
                Prob_SF:coordinates = "Longitude Latitude" ;
                Prob SF: FillValue = -999s ;
                Prob SF:valid range = 0, 100 ;
        char quality information ;
                quality information: long name = "total number retrievals, percentage optimal retrievals,
percentage sub optimal retrievals, percentage bad retrievals" ;
                quality information: units = "1" ;
                quality information: total number retrievals = 24192 ;
                quality information:percentage_optimal_retrievals = 0.3209325f;
                quality information:percentage_sub_optimal_retrievals = 0.6790674f;
                quality information: percentage bad retrievals = 0.f;
// global attributes:
                : missing value = -999 ;
                :notretrievedproduct_value = -888 ;
                : noretrieval_value = -99 ;
                :cdf version = 4. ;
                :alg version = 9999 ;
                : dap version = "v11r9" ;
                :keywords = "MiRS, ATMS, passive microwave retrieval" ;
                :ascend descend data flag = 0 ;
```
:Conventions = "CF-1.5" ;

:Metadata\_Conventions = "CF-1.5, Unidata Dataset Discovery v1.0" ;

:standard\_name\_vocabulary = "CF Standard Name Table (version 17, 24 March 2011)" ;

:project = "NESDIS Common Cloud Framework" ;

:title = "NPR\_MIRS\_IMG" ;

:summary = "MIRS imaging products including surface emissivity, TPW, CLW, RWP, IWP,

### LST." ;

:date\_created = "2023-12-18T22:40:15Z" ; :institution = "DOC/NOAA/NESDIS/OSPO > Office of Satellite and Product Operations,

NESDIS, NOAA, U.S. Department of Commerce" ;

: naming authority = "gov.noaa.nesdis.ospo" ; :production\_site = "CSPP" ;

```
:production_environment = "DB" ;
```
:platform = "N21" ;

```
:instrument = "ATMS" ;
```
:creator\_name = "DOC/NOAA/NESDIS/STAR > MIRS TEAM, Center for Satellite

"NPR-MIRS-IMG\_v11r9\_n21\_s202311291846191\_e202311291857307\_c202312182240140.nc" ;

:references = "http://www.star.nesdis.noaa.gov/mirs/documentation.php" ;

:history = "Created by MIRS Version 11.9" ;

:processing\_level = "NOAA Level 2 data" ;

:source =

"SATMS\_n21\_d20231129\_t1846191\_e1857307\_b05455\_c20231129190043822952\_cspp\_dev.h5" ; :time\_coverage\_start = "2023-11-29T18:46:19Z" ;

```
:time_coverage_end = "2023-11-29T18:57:30Z" ;
                : cdm_data_type = "Swath" ;
                :geospatial_lat_units = "degrees_north" ;
                :geospatial_lon_units = "degrees_east" ;
                :geospatial_bounds = "POLYGON(( -96.55 21.16, -72.27 25.32, -75.28 64.14,-120.34
56.78, -96.55 21.16))" ;
               :geospatial_first_scanline_first_fov_lat = 21.16f;
                :geospatial_first_scanline_first_fov_lon = -96.55f ;
                :geospatial_first_scanline_last_fov_lat = 25.32f ;
                :geospatial_first_scanline_last_fov_lon = -72.27f ;
                :geospatial_last_scanline_first_fov_lat = 56.78f ;
                :geospatial last scanline first fov lon = -120.34f;
               :geospatial last scanline last fov lat = 64.14f;
                :geospatial_last_scanline_last_fov_lon = -75.28f ;
                :total_number_retrievals = 24192 ;
                :percentage_optimal_retrievals = 0.3209325f ;
               :percentage_suboptimal_retrievals = 0.6790674f ;
                :percentage_bad_retrievals = 0.f ;
               :start_orbit_number = 5455 ;
                :end_orbit_number = 5455 ;
               id ="leo.ssec.wisc.edu_2023-12-18T22:40:15Z_0000000338670216_SATMS_n21_d20231129_t1846191_e1
857307_b05455_c20231129190043822952_cspp_dev.h5" ;
```
}

# <span id="page-22-0"></span>**A.2 MiRS SND Output Product**

The following is header file information from the MiRS NOAA21 ATMS sounder test data set:

#### **NPR-MIRS-SND\_v11r9\_n21\_s202311291846191\_e202311291857307\_c202312182240140**

```
dimensions:
       Scanline = 252 ;
       Field of view = 96 :
       P_Layer = 100 ;
       P Level = 101 ;
       Channel = 22 ;
       Qc dim = 4 ;
variables:
       float Freq(Channel) ;
               Freq:long_name = "Central Frequency" ;
               Freq:units = "GHz" ;
       short Polo(Channel) ;
               Polo: long name = "Polarizations (Horizonal or Vertical)" ;
               Polo: units = "1" :
       short ScanTime_year(Scanline) ;
               ScanTime_year:long_name = "Calendar Year 20XX" ;
               ScanTime_year:units = "years" ;
               ScanTime_year: FillValue = -999s ;
               ScanTime_year:valid_range = 2011, 2050 ;
       short ScanTime_doy(Scanline) ;
               ScanTime_doy:long_name = "julian day 1-366" ;
               ScanTime_doy:units = "days" ;
               ScanTime_doy: FillValue = -999s ;
               ScanTime_doy:valid_range = 1, 366 ;
       short ScanTime_month(Scanline) ;
               ScanTime_month:long_name = "Calendar month 1-12" ;
               ScanTime_month:units = "months" ;
               ScanTime_month:_FillValue = -999s ;
               ScanTime_month:valid_range = 1, 12 ;
       short ScanTime_dom(Scanline) ;
               ScanTime dom:long name = "Calendar day of the month 1-31" ;
               ScanTime_dom:units = "days" ;
               ScanTime_dom: FillValue = -999s ;
               ScanTime dom:valid range = 1, 31 ;
       short ScanTime_hour(Scanline) ;
               ScanTime hour: long name = "hour of the day 0-23" ;
               ScanTime_hour:units = "hours" ;
               ScanTime_hour: FillValue = -999s ;
               ScanTime hour:valid range = 0, 23 ;
       short ScanTime_minute(Scanline) ;
               ScanTime_minute:long_name = "minute of the hour 0-59" ;
               ScanTime_minute:units = "minutes" ;
               ScanTime_minute:_FillValue = -999s ;
               ScanTime_minute:valid_range = 0, 59 ;
       short ScanTime_second(Scanline) ;
```

```
ScanTime_second:long_name = "second of the minute 0-59" ;
        ScanTime_second:units = "seconds" ;
        ScanTime_second:_FillValue = -999s ;
        ScanTime_second:valid_range = 0, 59 ;
double ScanTime_UTC(Scanline) ;
        ScanTime_UTC:long_name = "Number of seconds since 00:00:00 UTC" ;
        ScanTime_UTC:units = "seconds" ;
        ScanTime_UTC:_FillValue = -999. ;
        ScanTime UTC:valid range = 0., 86400. ;
short Orb_mode(Scanline) ;
        Orb_mode:long_name = "Orbital Mode: 0-ascending,1-descending,2-transitioning" ;
        Orb mode:units = "1" ;
        Orb_mode:_FillValue = -999s ;
        Orb mode:valid range = 0, 2 ;
float Latitude(Scanline, Field of view) ;
        Latitude: long name = "Latitude of the view (-90,90)";
        Latitude:units = "degrees" ;
        Latitude: FillValue = -999.f;
        Latitude: valid range = -90.f, 90.f;
float Longitude(Scanline, Field of view) ;
        Longitude: long name = "Longitude of the view (-180,180)" ;
        Longitude:units = "degrees" ;
        Longitude: FillValue = -999.f ;
        Longitude:valid range = -180.f, 180.f;
short Sfc_type(Scanline, Field_of_view) ;
        Sfc_type:long_name = "Type of Surface:0-ocean,1-sea-ice,2-land,3-snow" ;
        Sfc_type: units = "1" ;
        Sfc_type:coordinates = "Longitude Latitude" ;
        Sfc_type:_FillValue = -999s ;
        Sfc_type:valid_range = 0, 3;
short Atm_type(Scanline, Field_of_view) ;
        Atm_type:long_name = "Type of Atmosphere:0-simple scene, 1-retrieved scene" ;
        Atm_type: units = "1" ;
        Atm_type:coordinates = "Longitude Latitude" ;
int Qc(Scanline, Field_of_view, Qc_dim) ;
        Qc:long_name = "Quality Flag: 0-good,1-usable with problem ,2-bad" ;
        Qc:units = "1";
float ChiSqr(Scanline, Field of view) ;
        ChiSqr:long_name = "Convergence rate: <3-good,>10-bad" ;
        ChiSqr:units = "1" ;
        ChiSqr:coordinates = "Longitude Latitude" ;
        ChiSqr: FillValue = -999.f;
        ChiSqr:valid range = 0.f, 1000.f ;
float LZ_angle(Scanline, Field_of_view) ;
        LZ angle:units = "degrees" ;
        LZ angle: FillValue = -999.f ;
        LZ angle:valid range = -70.f, 70.f ;
        LZ angle: long name = "Local zenith angle: (-59.59) degree" ;
        LZ angle:coordinates = "Longitude Latitude" ;
float RAzi angle(Scanline, Field of view);
        RAzi_angle:long_name = "Relative azimuth angle 0-360 degree" ;
```

```
RAzi_angle:units = "degrees" ;
        RAzi_angle:coordinates = "Longitude Latitude" ;
        RAzi_angle:_FillValue = -999.f ;
float SZ_angle(Scanline, Field_of_view) ;
        SZ_angle:long_name = "Solar zenith angle (-90,90) degree" ;
        SZ angle:units = "degrees" ;
        SZ angle:coordinates = "Longitude Latitude" ;
        SZ_angle:_FillValue = -999.f ;
float Player(P_Layer) ;
        Player: long name = "Pressure for each layer in mb" ;
        Player:units = "millibars" ;
        Player:valid_range = 0.011f, 1085.458f ;
float Plevel(P_Level) ;
        Plevel: long name = "Pressure for each level in mb" ;
        Plevel:units = "millibars" ;
        Plevel: valid range = 0.005f, 1100.f;
float PTemp(Scanline, Field of view, P_Layer) ;
        PTemp:long_name = "Temperature profile in K" ;
        PTemp:units = "Kelvin" ;
        PTemp:coordinates = "Longitude Latitude Player" ;
        PTemp: FillValue = -999.f ;
        PTemp: valid range = 0.f, 1000.f;
float PVapor(Scanline, Field of view, P_Layer) ;
        PVapor:long_name = "Water vapor profile in g/kg" ;
        PVapor:units = "g/kg" ;
        PVapor:coordinates = "Longitude Latitude Player" ;
        PVapor: FillValue = -999.f ;
        PVapor: valid range = 0.f, 100.f ;
float PClw(Scanline, Field_of_view, P_Layer) ;
        PClw:long_name = "Cloud liquid water profile in mm" ;
        PClw:units = "mm" ;
        PClw:coordinates = "Longitude Latitude Player" ;
        PClw: FillValue = -999.f ;
        PClw:valid range = 0.f, 1.f ;
float PRain(Scanline, Field_of_view, P_Layer) ;
        PRain: long name = "Rain mass profile in mm" ;
        PRain:units = "mm" ;
        PRain:coordinates = "Longitude Latitude Player" ;
        PRain: FillValue = -999.f ;
        PRain: valid range = 0.f, 1.f ;
float PGraupel(Scanline, Field of view, P Layer) ;
        PGraupel: long name = "Graupel mass profile in mm" ;
        PGraupel:units = "mm" ;
        PGraupel:coordinates = "Longitude Latitude Player" ;
        PGraupel: FillValue = -999.f ;
        PGraupel: valid range = 0.f, 1.f ;
float PSnow(Scanline, Field of view, P_Layer) ;
        PSnow: long name = "Snow mass profile in mm" ;
        PSnow:units = "mm" ;
        PSnow:coordinates = "Longitude Latitude Player" ;
        PSnow: FillValue = -999.f ;
```

```
PSnow:valid range = 0.f. 1.f ;
        float PIce(Scanline, Field_of_view, P_Layer) ;
                PIce:long_name = "Ice mass profile in mm" ;
                PIce:units = "mm" ;
                PIce:coordinates = "Longitude Latitude Player" ;
                PIce: FillValue = -999.f :
                PIce:valid_range = 0.f, 1.f;
        short SurfP(Scanline, Field_of_view) ;
                SurfP:long_name = "Surface pressure in mb" ;
                SurfP:units = "millibars" ;
                SurfP:coordinates = "Longitude Latitude" ;
                SurfP:scale factor = 0.1 ;
                SurfP: FillValue = -999s ;
                SurfP: valid range = 0, 12000 ;
        char quality information ;
                quality_information:long_name = "total number retrievals, percentage optimal retrievals,
percentage sub optimal retrievals, percentage bad retrievals" ;
                quality information: units = "1" ;
                quality information: total number retrievals = 24192 ;
                quality information: percentage optimal retrievals = 0.f;
                quality information: percentage sub optimal retrievals = 0.f ;
                quality_information:percentage_bad_retrievals = 0.f ;
// global attributes:
                : missing value = -999 ;
                : notretrievedproduct_value = -888 ;
                :noretrieval_value = -99 ;
                :cdf version = 4. ;
                :alg version = 9999 ;
                : dap version = \sqrt{11r9} ;
                :keywords = "MiRS, ATMS, passive microwave retrieval" ;
                :ascend descend data flag = 0 ;
                :Conventions = "CF-1.5" ;
                :Metadata_Conventions = "CF-1.5, Unidata Dataset Discovery v1.0" ;
                :standard_name_vocabulary = "CF Standard Name Table (version 17, 24 March 2011)" ;
                :project = "NESDIS Common Cloud Framework" ;
                :title = "NPR_MIRS_SND" ;
                :summary = "MIRS sounding products including temperature, water vapor, and
hydrometeor profiles." ;
                :date_created = "2023-12-18T22:40:15Z" ;
                :institution = "DOC/NOAA/NESDIS/OSPO > Office of Satellite and Product Operations,
NESDIS, NOAA, U.S. Department of Commerce" ;
                : naming authority = "gov.noaa.nesdis.ospo" ;
                :production_site = "CSPP" ;
                :production_environment = "DB" ;
                :platform = "N21" ;
                :instrument = "ATMS" ;
                :creator_name = "DOC/NOAA/NESDIS/STAR > MIRS TEAM, Center for Satellite
"NPR-MIRS-SND_v11r9_n21_s202311291846191_e202311291857307_c202312182240140.nc" ;
                :references = "http://www.star.nesdis.noaa.gov/mirs/documentation.php" ;
                :history = "Created by MIRS Version 11.9" ;
```

```
:processing_level = "NOAA Level 2 data" ;
               :source =
"SATMS_n21_d20231129_t1846191_e1857307_b05455_c20231129190043822952_cspp_dev.h5" ;
               :time_coverage_start = "2023-11-29T18:46:19Z" ;
               :time_coverage_end = "2023-11-29T18:57:30Z" ;
               :cdm_data_type = "Swath" ;
               :geospatial_lat_units = "degrees_north" ;
               :geospatial_lon_units = "degrees_east" ;
               :geospatial_bounds = "POLYGON(( -96.55 21.16, -72.27 25.32, -75.28 64.14,-120.34
56.78, -96.55 21.16))" ;
               :geospatial_first_scanline_first_fov_lat = 21.16f ;
               :geospatial_first_scanline_first_fov_lon = -96.55f;
               :geospatial_first_scanline_last_fov_lat = 25.32f ;
               :geospatial_first_scanline_last_fov_lon = -72.27f;
               :geospatial_last_scanline_first_fov_lat = 56.78f;
               :geospatial_last_scanline_first_fov_lon = -120.34f;
               :geospatial_last_scanline_last_fov_lat = 64.14f;
               :geospatial_last_scanline_last_fov_lon = -75.28f ;
               :quality information total number retrievals = 24192 ;
               :quality_information_percentage_optimal_retrievals = 0.3209325f;
               :quality_information_percentage_suboptimal_retrievals = 0.6790674f ;
               :quality information percentage bad retrievals = 0.f;
               : start_orbit_number = 5455 ;
               :end_orbit_number = 5455 ;
               id ="leo.ssec.wisc.edu_2023-12-18T22:40:15Z_0000000338670216_SATMS_n21_d20231129_t1846191_e1
857307_b05455_c20231129190043822952_cspp_dev.h5" ;
}
```
26